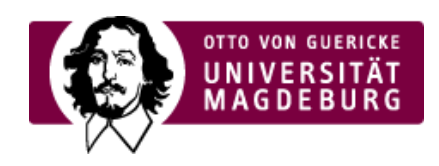

## CMS EGOTEC INFORMATIONSPORTAL

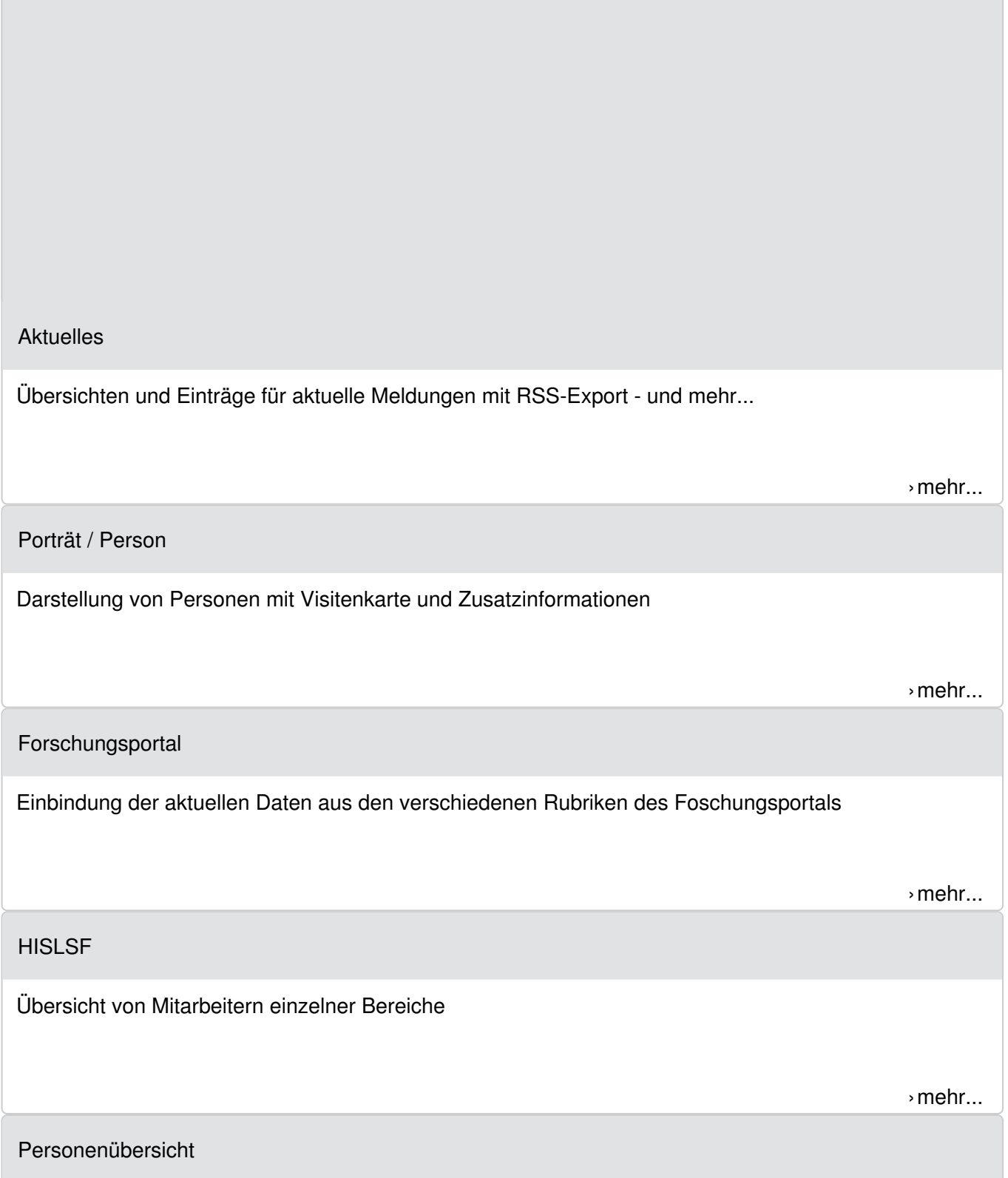

Aus untergeordneten Porträt-Seiten kann automatisiert eine Übersichtsseite von Personen generiert werden.

[›mehr...](https://www.cms.ovgu.de/Module/Spezialmodule/Personen%C3%BCbersicht.html)

Audio- und [Video-Elemente](https://www.cms.ovgu.de/Module/Spezialmodule/Audio+_+Video-p-9260.html)

Einbindung von Audio- und Video-Elementen mittels HTML-Standard für alle modernen Browser.

[›mehr...](https://www.cms.ovgu.de/Module/Spezialmodule/Audio+_+Video-p-9260.html)

## [Mehrspaltiger](https://www.cms.ovgu.de/Module/Spezialmodule/Mehrspaltiger+Inhalt.html) Inhalt

Gestaltung des Inhaltsbereiches mit mehreren Spalten.

[›mehr...](https://www.cms.ovgu.de/Module/Spezialmodule/Mehrspaltiger+Inhalt.html)

[Einstiegsseite](https://www.cms.ovgu.de/Module/Spezialmodule/Einstiegsseite.html)

Einfache Übersichtsdarstellung von Unterseiten ohne weitere Zusatzinformationen.

[›mehr...](https://www.cms.ovgu.de/Module/Spezialmodule/Einstiegsseite.html)

[Stellenausschreibung](https://www.cms.ovgu.de/Module/Spezialmodule/Stellenausschreibung.html)

Einfache Übersichtsseite für spezielle Dokumente mit Zusatzinformationen.

[›mehr...](https://www.cms.ovgu.de/Module/Spezialmodule/Stellenausschreibung.html)

[Module](https://www.cms.ovgu.de/Module.html)

- [Grundgerüst](https://www.cms.ovgu.de/Module/Grundger%C3%BCst.html)
- [Basismodule](https://www.cms.ovgu.de/Module/Basismodule.html)
- [Spezialmodule](https://www.cms.ovgu.de/Module/Spezialmodule.html)
- [Zusatzmodule](https://www.cms.ovgu.de/Module/Zusatzmodule.html)
- [Seitenoptionen](https://www.cms.ovgu.de/Module/Seitenoptionen.html)
- [Marginalbereich](https://www.cms.ovgu.de/Module/Marginalbereich.html)
- **[Gestaltungselemente](https://www.cms.ovgu.de/Module/Gestaltungselemente.html)**
- [Funktionen](https://www.cms.ovgu.de/Module/Funktionen.html)